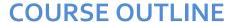

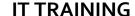

Duration: 5 days

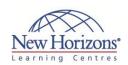

# 20342 - Advanced Solutions of Microsoft **Exchange Server 2013**

### Overview:

This course will provide you with the knowledge and skills to configure and manage a Microsoft Exchange Server 2013 messaging environment. This course will teach you how to configure Exchange Server 2013, and it will provide guidelines, best practices, and considerations that will help you optimise your Exchange Server deployment.

### **Target Audience:**

This course is intended for people aspiring to be enterprise-level messaging administrators. Others who may take this course include IT generalists and help desk professionals who want to learn about Exchange Server 2013. People coming into the course are expected to have at least 3 years of experience working in the IT fieldtypically in the areas of network administration, help desk, or system administration. Students are expected to have experience with Exchange Server 2013 or with previous versions of Exchange Server In addition, this course is intended as preparation material for IT professionals who are looking to take the exam 70-342: Microsoft Exchange Server 2013, Advanced Solutions, as a stand-alone, or as part of the requirement for the MCSE: Microsoft Exchange Server 2013 certification.

### **Pre-requisites:**

In addition to their professional experience, students who attend this training should already have attended course 20341: Core Solutions of Microsoft Exchange Server 2013 or have the following equivalent technical knowledge:

- Minimum of two years of experience working with Exchange Server
- Exchange Server
  Minimum of six months of
  experience working with
  Exchange Server 2010 or
  Exchange Server 2013
  Minimum of two years of
  experience administering
  Mindows Server
- Windows Server, including Windows Server

## Module 1: Overview of **Exchange Server 2013 Unified** Messaging

#### Lessons

- Lesson 1: Telephony technologies overview
- Lesson 2: Unified Messaging in Exchange Server 2013 Lesson 3: Unified Messaging
- components

### Lab: Unified Messaging Overview

Exercise 1: Identifying Unified Messaging components

### Module 2: Designing and implementing Exchange **Server 2013 Unified** Messaging

#### Lessons

- Lesson 1: Designing a Unified
- Messaging deployment Lesson 2: Deploying and configuring
- Unified Messaging components Lesson 3: Integrating Exchange Server 2013 Unified Messaging with Lync

### Lab: Designing and Implementing **Exchange Server 2013 Unified** Messaging

- Exercise 1: Designing the Unified Messaging implementation Exercise 2: Configuring Unified Messaging features Exercise 3: Configuring Unified
- Messaging integration with Lync Server

## Module 3: Designing and implementing site resiliency

#### Lessons

- Lesson 1: Site resiliency in Exchange Server 2013
- Lesson 2: Planning a site resilient implementation Lesson 3: Implementing site resiliency

### Lab: Designing and implementing site resiliency

- Exercise 1: Designing a site resilient solution
- Exercise 2: Implementing site
- resiliency
  Exercise 3: Validating site resiliency

### **Module 4: Planning** virtualisation for Exchange Server 2013

#### Lessons

- Lesson 1: Hyper-V 3.0 overview Lesson 2: Virtualising Exchange Server 2013 server roles

### Lab: Planning virtualisation of **Exchange Server roles**

- Exercise 1: Designing an Exchange Server 2013 deployment for a large organisation Exercise 2: Designing an Exchange
- Server 2013 deployment for a medium organisation
- Server 2013 deployment for a medium complex organisation

### **Module 5: Designing and** implementing message transport security

#### Lessons

- Lesson 1: Overview of policy and compliance requirements
- Lesson 2: Designing and implementing
- transport compliance Lesson 3: Designing and implementing AD RMS integration with Exchange Server 2013

### Lab: Designing and implementing message transport security

- Exercise 1: Planning a message transport implementation
  Exercise 2: Implementing message
- transport security
  Exercise 3: Implementing AD RMS and Exchange Server integration

### Module 6: Designing and implementing message retention

#### Lessons

- Lesson 1: Message records management and archiving overview
- Lesson 2: Designing in-place archiving Lesson 3: Designing and implementing message retention

#### Lab: Designing and implementing message retention

- Exercise 1: Designing message retention and archiving
- Exercise 2: Implementing message retention and archiving

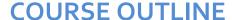

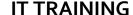

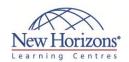

- 2008 R2 or Windows Server 2012
- Minimum of two years of experience working with Active Directory
- Minimum of two years of experience working with name resolution, including DNS
- Experience working with certificates, including public key infrastructure (PKI) certificates
- Experience working with Windows PowerShell

### At Course Completion:

After completing this course, students will be able to:

- Design and implement Exchange Server 2013 Unified Messaging
- Design and implement site resiliency for
- Exchange Server 2013
  Plan a virtualisation strategy for Exchange Server 2013 roles
- Design and implement message transport
- Design and implement message retention in Exchange Server 2013
   Design and implement
- messaging compliance Design and implement administrative security in an Exchange Server 2013 environment
- Use Windows PowerShell 3.0 to manage Exchange Server 2013
- Design and implement integration with Exchange
- Design and implement
- messaging coexistence Design and implement Exchange Server migrations from non-Exchange messaging systems, and upgrades from previous Exchange Server versions

### Module 7: Designing and implementing messaging compliance

#### Lessons

- Lesson 1: Designing and implementing data loss prevention
  Lesson 2: Designing and implementing
- an in-place hold Lesson 3: Designing and implementing in-place e-discovery

#### Lab: Designing and implementing messaging compliance

- Exercise 1: Designing messaging
- compliance
  Exercise 2: Implementing data loss
- prevention Exercise 3: Implementing in-place e-
- discovery
  Exercise 4: Comparing messaging policy and compliance options

## **Module 8: Designing and** implementing administrative security and auditing

#### Lessons

- Lesson 1: Designing and implementing role based access control
- Lesson 2: Designing and implementing split permissions
- Lesson 3: Planning and implementing audit logging

### Lab: Designing and implementing administrative security and auditing

- Exercise 1: Designing a solution to
- fulfill requirements
  Exercise 2: Implementing role based access control
- Exercise 3: Implementing mailbox access and administrative logging Exercise 4: Implementing and testing
- split permissions

### **Module 9: Managing Exchange Server 2013 with Exchange Management Shell**

- Lesson 1: Overview of Windows
- PowerShell 3.0 Lesson 2: Using Exchange Management Shell to manage
- Exchange Server recipients
  Lesson 3: Managing Exchange Server
  2013 with Exchange Management Shell

## Lab: Managing Exchange Server 2013 with Exchange Management

- Exercise 1: Exploring Exchange Management Shell
- Exercise 2: Using Exchange Management Shell to manage

## Module 10: Designing and implementing integration with **Exchange Online**

#### Lessons

- Lesson 1: Planning for Exchange Online
   Lesson 2: Planning and implementing the migration to Exchange Online
- Lesson 3: Planning coexistence with Exchange Online

### Lab: Designing integration with **Exchange Online**

- Exercise 1: Designing integration with Exchange Online Exercise 2: Implementing integration
- with Exchange Online

### Module 11: Designing and implementing messaging coexistence

#### Lessons

- Lesson 1: Designing and implementing federation
- Lesson 2: Designing coexistence
- between Exchange organisations
  Lesson 3: Designing and implementing cross-forest mailbox moves

#### Lab: Implementing messaging coexistence

- Exercise 1: Implementing Message Routing Coexistence
- Exercise 2: Migrating user mailboxes Exercise 3: Configuring administrative coexistence

### Module 12: Designing and implementing Exchange Server migrations and upgrades

- Lesson 1: Designing migration from non-Exchange email systems
- Lesson 2: Planning the upgrade from previous Exchange versions Lesson 3: Implementing the migration
- from previous Exchange versions

#### Lab: Designing and implementing **Exchange Server migrations**

- Exercise 1: Planning the migration
- strategy Exercise 2: Deploying Exchange Server 2013 in an Exchange Server 2007
- organisation
  Exercise 3: Migrating all messaging components to Exchange Server 2013
  - Exercise 4: Removing the Exchange Server 2007 server